# Good Practice - 30: Kollaboratives Schreiben in Markdown

**[Good Practice - 30: Kollaboratives Schreiben in Markdown](#page-0-0)**

<span id="page-0-0"></span>[1 Vorbemerkung](#page-1-0) [2 Wesen](#page-1-1) [2.1 Definition](#page-1-2) [2.2 Ziel](#page-1-3) [2.3 Mehrwert](#page-1-4) [2.4 Voraussetzungen](#page-2-0) [3 Online-Editoren](#page-2-1) [3.1 HackMD](#page-2-2) [3.2 HedgeDoc](#page-3-0) [4 Größere Dokumente](#page-3-1) [4.1 GitLab-Wiki](#page-3-2) [4.2 Madoko](#page-4-0) [5 Datenschutz](#page-4-1) [6 Zusammenfassung](#page-4-2) [7 Literatur](#page-5-0) [Impressum](#page-6-0)

# <span id="page-1-0"></span>1 Vorbemerkung

Eine moderne Form digitaler Zusammenarbeit beim Texterstellen wird als kollaboratives Schreiben bezeichnet.

Kollaborative Schreibprogramme gibt es schon seit geraumer Zeit. Dazu zählen: z. B. Dropbox Paper, Google Docs, MS-Word und MS-Powerpoint, Apple Pages und Keynote, Wiki sowie Etherpads.

In jüngerer Zeit hat sich aus der Technik von Etherpad eine Methode entwickelt, die Dokumente als Markdown-Texte (md) zur Verfügung zu stellen.

## 2 Wesen

### 2.1 Definition

#### Kollaborativ meint laut [Duden](https://www.duden.de/rechtschreibung/kollaborativ)

<span id="page-1-2"></span><span id="page-1-1"></span>gemeinsam; zusammen arbeitend, entwickelnd

#### Es gibt keine einheitliche Begriffsbestimmung. Gemeint ist:

*"Kollaboratives Schreiben ermöglicht das gleichzeitige Bearbeiten eines Textes durch mehrere Teilnehmer. Hierfür bedarf es einer Software, die dies erleichtert. Die Beiträge der einzelnen Teilnehmer können gleichzeitig (in Echtzeit) erfolgen (etwa im Etherpad oder bei Google Docs), oder kurz nacheinander, in einem Wiki. Wichtig ist dabei die Möglichkeit, die früheren Versionen des Texts zurückverfolgen zu können."* (Quelle: [Kooperatives Schreiben, ZUM Unterrichten \(Stand: 2019-02-02\), URL.: https://unterrichten.zum.de/wiki/](https://unterrichten.zum.de/wiki/Kooperatives_Schreiben) Kooperatives Schreiben [2021-03-24]).

## 2.2 Ziel

Kollaboratives Schreiben soll bewirken:

- <span id="page-1-3"></span>1. Didaktische Ziele
	- inhaltliche und kooperative Zusammenarbeit
	- Anwendung von Online-Tools, Gestaltung von Grafiken und Texten
	- vertiefte fachliche Auseinandersetzung mit Themen
	- Erlernen von Präsentationsfähigkeiten
	- Sammeln und Strukturieren von Wissen
	- Erwerb und Reflexion von Sozialkompetenzen im digitalen Raum
- 2. Strategische Ziele
	- Ermöglichen von Partner- und Gruppenarbeit
	- Aufgaben in Zusammenarbeit
	- Erstellen von Vorlagen zur Weiterbearbeitung durch Mitwirkende
	- Kooperation im Kollegenkreis.

### 2.3 Mehrwert

Lunsford stellt über die Vorteile einer Zusammenarbeit folgende Thesen auf:

- 1. Die Zusammenarbeit hilft bei der Problemfindung und Problemlösung.
- <span id="page-1-4"></span>2. Zusammenarbeit hilft beim Lernen von Abstraktionen.
- 3. Zusammenarbeit hilft bei der Übertragung und Assimilation; es fördert das interdisziplinäre Denken.
- 4. Zusammenarbeit führt nicht nur zu einem schärferen, kritischeren Denken (die Schüler müssen erklären, verteidigen, sich anpassen), sondern auch zu einem tieferen Verständnis von *Andere*.
- 5. Zusammenarbeit führt im Allgemeinen zu höheren Leistungen. Good Practice - 30: Kollaboratives Schreiben in Markdown 2
- 6. Zusammenarbeit fördert Spitzenleistungen. In diesem Zusammenhang zitiere ich gern Hannah Arendt: "Für hervorragende Leistungen ist immer die Anwesenheit anderer erforderlich."
- 7. Die Zusammenarbeit bindet den gesamten Schüler ein und fördert das aktive Lernen. es kombiniert PDF, Lesen, Sprechen, Schreiben, Denken; Es bietet Übung in synthetischen und analytischen Fähigkeiten. "

(Quelle: Lunsford, Andrea: Collaboration, Control, and the Idea of a Writing Center, The Writing Center Journal 12.1, Fall 1991, S. 3- 10, Nachdruck: S. 94f., PDF, URL.: [http://ucwbling.chicagolandwritingcenters.org/wp-content/uploads/2015/06/Andrea-Lunsford-C](http://ucwbling.chicagolandwritingcenters.org/wp-content/uploads/2015/06/Andrea-Lunsford-Collaboration-Control-and-the-Idea-of-a-Writing-Center.pdf) ollaboration-Control-and-the-Idea-of-a-Writing-Center.pdf, [2021-03-24]).

## 2.4 Voraussetzungen

Erfolgreiches kollaboratives Schreiben setzt eine gute Planung voraus und ist deshalb in gewisser Weise auch aufwendig:

- <span id="page-2-0"></span>1. Thema festlegen
	- Brainstorming durch alle Mitwirkenden
	- Absicht und Zielgruppe des Textes festlegen
	- Argumentationsbaum als Mindmap erstellen
- 2. Planung
	- Verantwortungsbereiche abstimmen
	- Termine für Phasen vereinbaren
- 3. Recherche
	- Verantwortlichkeiten für Bereiche festlegen
	- Präsentation von Daten in Grafiken präferieren
- 4. Rohtext
	- gemeinsam Schreiben am gleichen Textabschnitt
	- getrennt Schreiben an verschiedenen Textabschnitten
- <span id="page-2-2"></span><span id="page-2-1"></span>5. Redigieren
	- Argumentationsstruktur optimieren
	- Textteile zum zusammenhängenden Ganzen zusammenfügen
	- Prüfung von Grammatik, Rechtschreibung und Verständlichkeit

# 3 Online-Editoren

### 3.1 HackMD

Mit HackMD lassen sich individuell oder in Zusammenarbeit mit anderen Anwendern Texte, Notizen und Webseiten erstellen und bearbeiten. Diese können entweder privat genutzt oder im Internet veröffentlicht werden. Bei HackMD besteht die Möglichkeit, den Text auf verschiedene Arten zu formatieren, Bilder einzufügen, Websiteinhalte einzubetten und z. B. mathematische Formeln in die Texte einzufügen.

Internet:<https://hackmd.io/#>

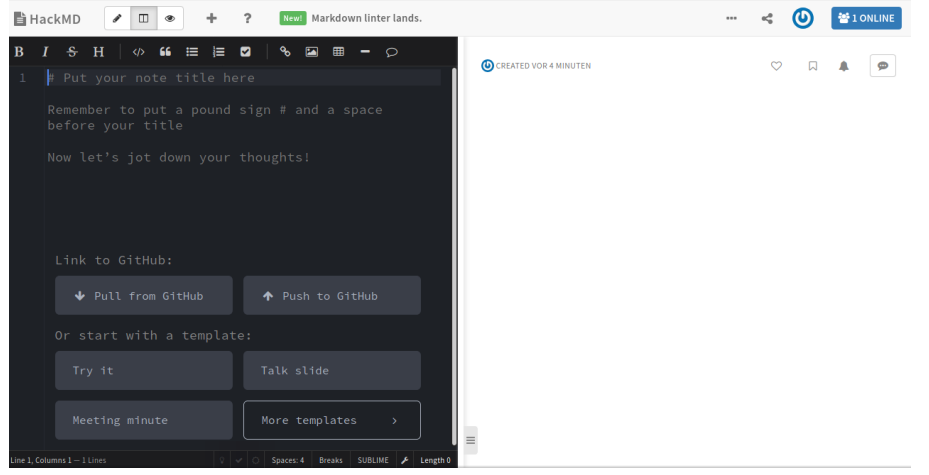

*Abb. HackMD - Arbeitsfenster*

## <span id="page-3-0"></span>3.2 HedgeDoc

Ein ähnliches Projekt ist HedgeDoc (vormals CodiMD). Der Fokus liegt auf der eigenen Installation, die jedoch teilweise sehr technikaffin ist.

#### Internet:<https://hedgedoc.org/>

Ohne eigene Installation lassen sich online Texte zusammen bearbeiten unter <https://codimd.c3d2.de/>.

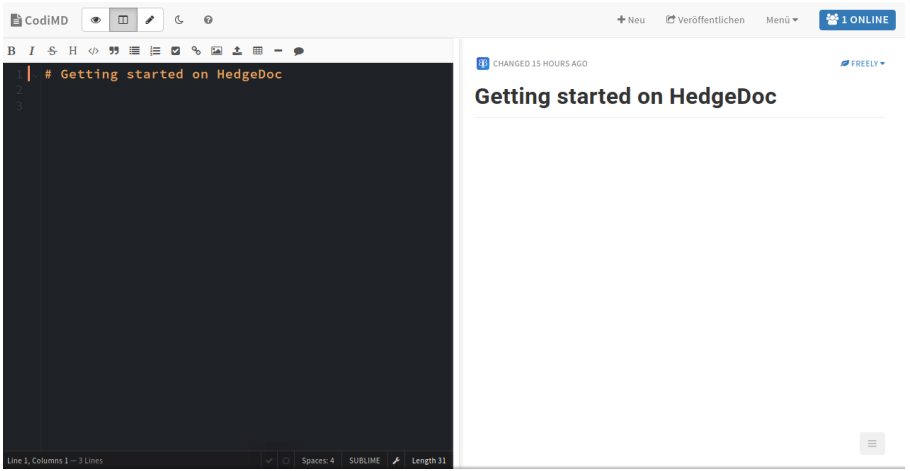

*Abb. HedgeDoc (CodiMD) - Arbeitsfenster*

[Einige Hochschulen und Einrichtungen bieten eigene Zugänge an, z.B. die Universität Münster: https://www.](https://www.uni-muenster.de/IT/services/arbeitsplatz/codimd/index.html) uni-muenster.de/IT/services/arbeitsplatz/codimd/index.html.

# <span id="page-3-1"></span>4 Größere Dokumente

Die Grenze von HackMD und Co. bei längeren Texten ist das umständliche Scrollen, das schnell zur Überforderung führen kann.

### 4.1 GitLab-Wiki

In einem Projekt zum *Modernen Publizieren* wurde in 2019 von der Technischen Hochschule Hamburg aufgezeigt, wie mit GitLab-Wiki z.B. ein Buch kollaborativ erstellt werden kann. Ziel war es:

<span id="page-3-2"></span>Wir wollen in diesem Beitrag zeigen, wie das gemeinsame Arbeiten an größeren Dokumenten im Standardwiki von GitLab mit Docker und pandoc/LaTeX möglich ist.

#### **Tutorial:**

Dürkop, Axel; Hagen, Florian: Kollaborativ Bücher schreiben mit dem GitLab-Wiki (Stand: 2019-08-19), [Internetseite, URL.: https://oa-pub.hos.tuhh.de/de/2019/08/19/kollaborativ-buecher-schreiben-mit-dem-gitl](https://oa-pub.hos.tuhh.de/de/2019/08/19/kollaborativ-buecher-schreiben-mit-dem-gitlab-wiki/) ab-wiki/, [2021-03-24].

### 4.2 Madoko

Für aufwendige und wissenschaftliche Texte wurde Madoko (*Markdown in Koka*) als Markdown-Prozessor entwickelt.

<span id="page-4-0"></span>Das Hauptentwurfsziel von Madoko ist es, die einfache Erstellung hochwertiger wissenschaftlicher und industrieller Dokumente für das Web und den Druck zu ermöglichen, während John Grubers Markdown-Philosophie der Einfachheit und des Fokus auf Lesbarkeit im Klartext beibehalten wird.

Neben dem Online-Editor unter <https://www.madoko.net/> ist auch eine Offline-Version für den eigenen Rechner verfügbar.

Kennzeichnend ist die alternative Nutzungsmöglichkeit von Dropbox, OneDrive und Github als Online-Speicher.

Quelle: Leijen, Daan: Madoko, Internetseite, URL.: <https://github.com/koka-lang/madoko>, [2021-03-24]

# <span id="page-4-1"></span>5 Datenschutz

Eine absolute Sicherheit bei der Datenübertragung im Internet kann nicht gewährleistet werden. Kompromisse sind also notwendig. Der Trend zu immer nutzerfreundlicheren Systemen führt auch dazu, den Datenschutz zumindest prinzipiell zu gewährleisten. Seriöse Anbieter weisen zudem explizit auf die Gefahren hin und oder bieten Schutzmöglichkeiten an.

Es ist deshalb empfehlenswert, sich die Bedingungen der Anbieter vor der Nutzung genauer anzusehen. Wer ganz sicher gehen will, ist jedoch gezwungen, einen eigenen Server zu betreiben.

Letztlich bleibt die Nutzung somit immer eine eigene Abwägungsentscheidung.

# <span id="page-4-2"></span>6 Zusammenfassung

Kollaboratives Schreiben will gelernt sein. Die Vorarbeiten sind nicht zu unterschätzen, wenn es erfolgreich gelingen soll.

Wer einen eigenen Server betreiben will, hat darüber hinaus auch die Installations- und Wartungsarbeiten vorzunehmen.

Für den Einsatz im privaten Umfeld ist der Kosten-Nutzen-Vergleich im Ergebnis wohl eher zugunsten der Online-Editoren zu vermuten. Hier entfallen die Installation und Wartung und es wird zusätzlich ein Mehrwert durch die teilweisen vielfältigen Möglichkeiten geboten wird.

Im wissenschaftlichen Umfeld, z.B. als StudentIn oder MitarbeiterIn, bieten einige Hochschulen und wissenschaftliche Einrichtungen entsprechende Möglichkeiten zum kollaborativen Schreiben an.

Über den Umfang der Nutzung von Markdown im geschäftlichen Umfeld und der staatlichen Verwaltung gibt es noch keine belastbaren Daten. Bekannt ist derzeit nur, dass Dokumentationen und Anleitungen im geschäftlichen Bereich zunehmend mit Markdown und Pandoc erstellt werden.

# <span id="page-5-0"></span>7 Literatur

Kirk, Wolfgang: Good Practice - 29: Workflow bei der Textverarbeitung [Stand: 2021-02-20], PDF, OnlineRessource, URL.: urn:nbn<sub>DE</sub>[hbz:061:3-529480](https://nbn-resolving.de/urn:nbn:de:hbz:061:3-529480)

## Impressum

ISBN 978-3-96619-148-7 (PDF) ISSN 2627-8758 GUID 839a8c23-ae2b-4142-861a-82b7b8239168 © Verlag/Autor Wolfgang Kirk, Essen 2021 ISNI 0000000459074303 ORCID ID<https://orcid.org/0000-0002-2359-6164> [http://wolfgangkirk.sytes.net](http://wolfgangkirk.sytes.net/)

<span id="page-6-0"></span>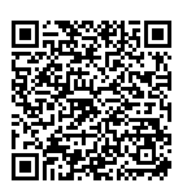

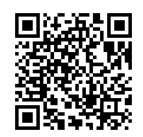

Der Text ist als Band 77 Teil von Veröffentlichungen in der Reihe *[Digitale Gesellschaft in](http://wolfgangkirk.sytes.net/digitalgesellschaft.html) Deutschland* (ISSN 2627-8758 elektronische Publikationen).

Textsatz mit Typora in Markdown und mit Pandoc in das Zielformat konvertiert.

Stand: 2021-03-24

#### **Haftungsausschluss**

Der Autor haftet insbesondere nicht für den Inhalt der vorgestellten Internet-Seiten. Die Verantwortung für Inhalt und Funktion der Links liegt bei den jeweiligen Betreibern. Rechtswidrige Inhalte waren zum Zeitpunkt der Verlinkung nicht erkennbar.

**Lizenz**

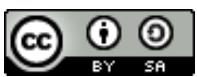

[Dieses Werk ist lizenziert unter einer Creative Commons Lizenz Namensnennung - Weitergabe unter](http://creativecommons.org/licenses/by-sa/4.0/) gleichen Bedingungen 4.0 International (CC BY-SA 4.0). Ausgenommen von dieser Lizenz sind alle Nicht-Text-Inhalte wie Fotos, Grafiken und Logos.

Bibliografische Information der Deutschen Nationalbibliothek

Die Deutsche Nationalbibliothek verzeichnet diese Publikation in der Deutschen Nationalbibliografie. Detaillierte bibliografische Daten sind im Internet über [https://dnb.de](https://dnb.de/) abrufbar.

**BibTeX**

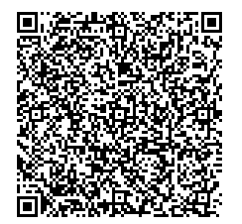